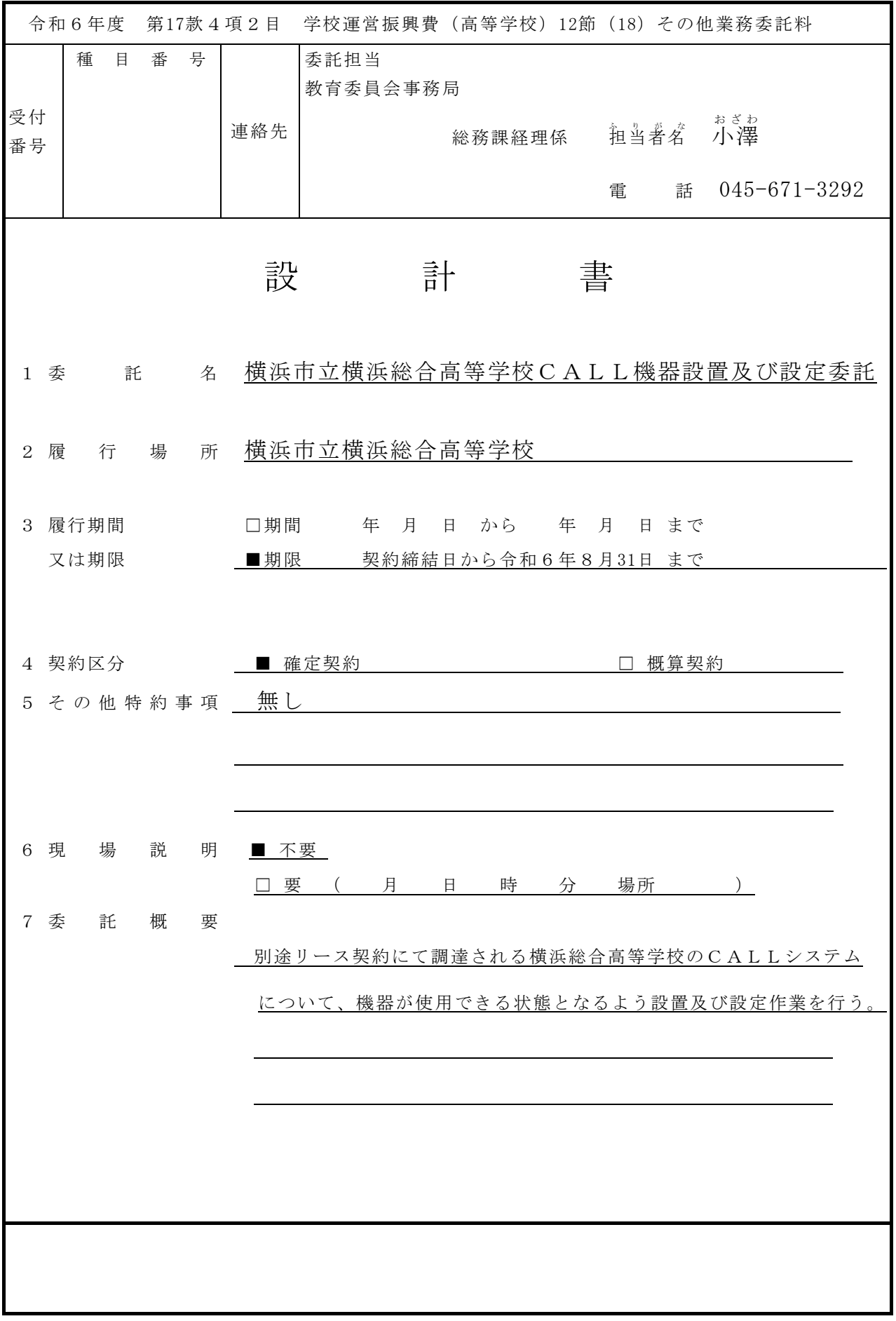

- 8 部 分 払
	- □ す る ( 回以内)
	- しない

 部 分 払 の 基 準 業 務 内 容 予定月 数 量 単 位 单 単 価 金 額

 ※単価及び金額は消費税及び地方消費税相当額を含まない金額 ※概算数量の場合は、数量及び金額を()で囲む。

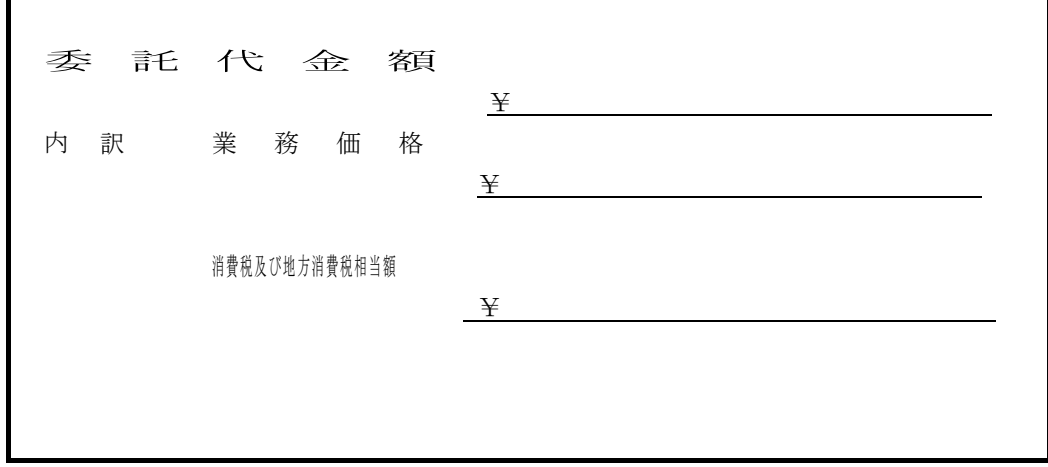

内 訳 書

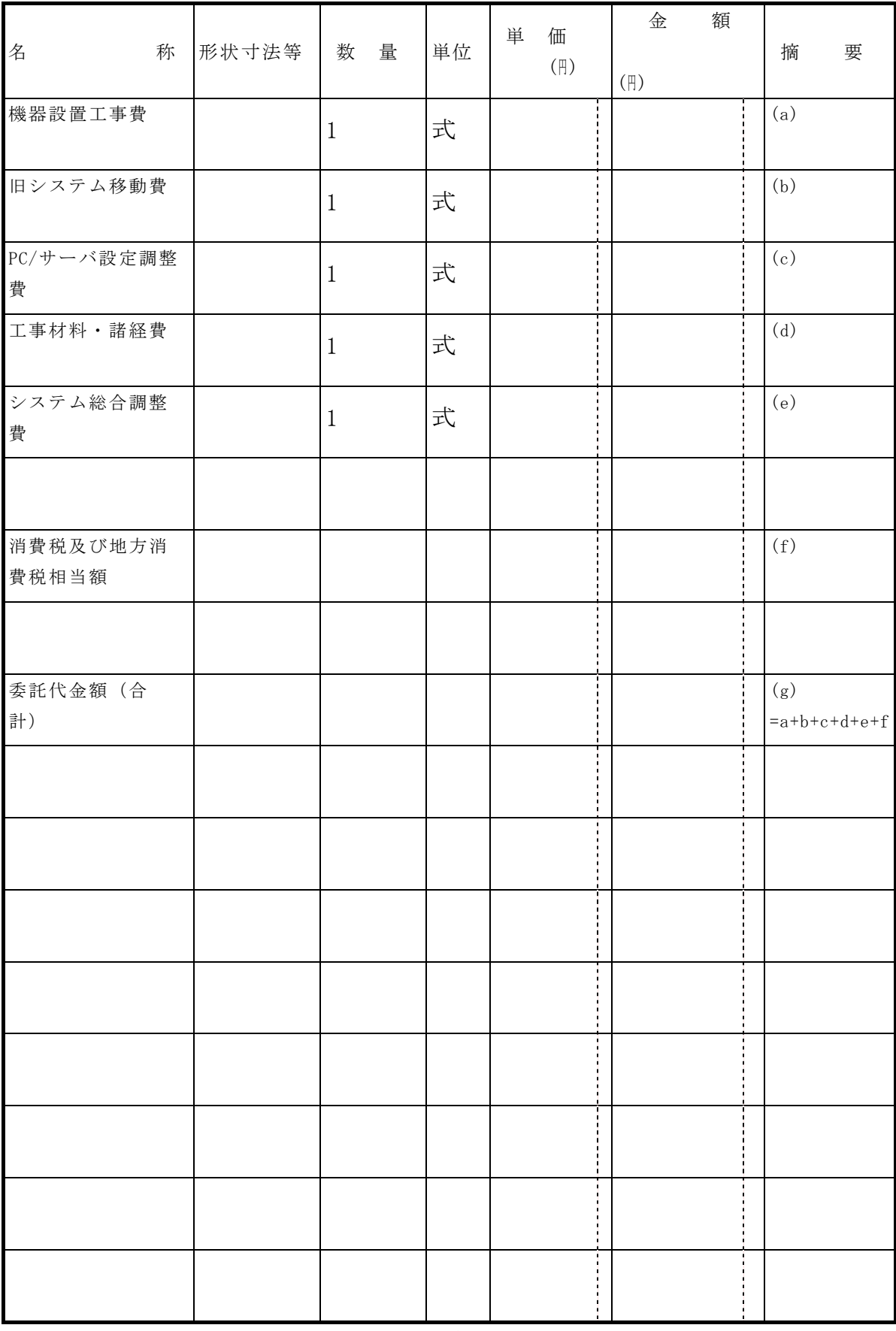

※ 概算数量の場合は、数量及び金額を()で囲む

### 仕様書

1 概要

別途リース契約にて調達される横浜市立横浜総合高等学校のCALL システムについて、機器が 使用できる状態となるよう機器の設置及び設定作業を行う。

2 履行期間

契約決定から令和6年8月31日まで

※作業日時については、契約締結後、学校及び別途本市が契約する機器の納入業者(以下、納入 業者とする。)と調整の上決定すること。

- 3 設置、動作確認
	- ※ 設置、動作確認に当たっては、納入業者及び担当職員と事前に十分な協議をすること。
	- (1) 設置

別紙1「構成系統図」にならい、別紙2のとおりリース調達されるコンピュータ機器を設置 する。

- ア 梱包材等、設置に際して発生したゴミなどは受注者が引き取ること。
- イ 機器設置位置の詳細については、設置する学校の担当者と相談すること。
- ウ 駐車場を利用する際にはあらかじめ利用台数を設置する学校に申請し許可書を受け取った 上で、車内に掲示する等、学校の指示に従うこと。
- エ ネットワークケーブル等のケーブル類や電源アダプタなどの小物類は、事故防止と教室美 化の観点から、床下配線やモールの使用など、適切な処置を行うこと。
- オ ネットワーク・オーディオケーブル等は接続先がわかりやすいよう両端にラベルなどを付 けること。
- カ HUB 等のネットワーク機器に関してはメンテナンスが容易なように設置すると共に、機器 間の接続と設置場所がわかりやすいように構成・配置図を作成して学校に提出すること。
- (2) 動作試験及び取扱説明
	- ア 既存の機器を含めて、すべてのハードウェアを設置しソフトウェアをインストールした 後、学校が利用するのに必要な設定を行い、その後動作試験を行うこと。
	- イ 動作試験後、学校の担当者に対し、実際に機器を使用しながら使用方法の説明を行うこ と。また継続して操作方法に関するサポートを行い、システム利用におけるトラブルに対し ては速やかに対応すること。
	- ウ 動作試験後、CALL教室管理者に対し、ソフトウェアのアップデートを含むメンテナン ス方法に関する説明を行うこと。また継続してメンテナンスに関するサポートを行い、メン テナンスにおけるトラブルに対しては速やかに対応すること。
	- エ 使用方法の説明後、利用可能な状態で学校に引き渡すこと。その際、操作方法およびメン テナンス方法に関するマニュアルを作成し、同時に引き渡すこと。なおマニュアルは情報機

器の操作に不慣れな者でもシステムを利用またはシステムのメンテナンスができるよう配慮 することとし、操作方法に関するマニュアルについては英語・日本語の両方で作成するこ と。

- 4 設定作業
	- (1) 保守用の記録

保守を円滑に行うため、設定内容を文書化して提出すること。

- (2) CALL ソフトウェアの設定
	- ア 本システムを使用可能な状態にするための設定を行うこと。
	- イ 教員パソコン、生徒用パソコン、教材作成パソコン、発表用パソコン等、全パソコンにお いて、学校側が用意するウィルス対策ソフト及びマイクロソフトオフィスをインストールす ること。
	- ウ カラーレーザープリンター、モノクロレーザープリンターにおいて、ネットワーク上から 各パソコンから印刷できる設定を行うこと。
	- エ インクジェット複合機において、ネットワーク上で教員用パソコン、教材作成パソコンか ら印刷できる設定を行うこと。
	- オ 所有者・利用者等の設定を行う場合には、「横浜市教育委員会」または学校名を設定する こと。
- (3) ネットワーク・セキュリティ設定
	- ア CALL システムの要求に合わせて、サーバー、PC、プリンター、スイッチングHUB等、ネッ トワークに接続する機器について、ネットワーク設定を行うこと。
	- イ 本システムを既存の校内システムに接続する場合、担当者とよく相談し、校内システムに 障害を与えたりセキュリティ上の問題が発生したりしないよう十分に注意すること。
	- ウ 本システムを既存の校内システムに接続するために、サーバー等に変更を加える際には、 メーカーからの保守が受けられなくならないように配慮すること。
- (4) サーバー、PC の設定
	- ア 日時を正しく設定すること。なお、本システムを既存の校内システムに接続する場合で、 日時の自動取得が可能な場合には、本システムのすべてのPC について日時の自動取得を可 能とするよう設定すること。
	- イ 機能を実現するために設定した内容は今後のメンテナンスを考慮し、文章にして残すこ と。
	- ウ 所有者・利用者等の設定を行う場合には、「横浜市教育委員会」または学校名を設定する こと。
	- エ IME (日本語入力) については、ローマ字入力・全角・ひらがなを設定すること。
	- オ 設置する学校が用意するアンチウイルスソフトウェアをインストールすること。
- (5) その他
	- ア リモコンなど本体から独立する操作機器がある場合には、何の操作を行うものかがわかる ような表示をすること。

#### 3 その他

- (1) 既存機器の撤去・処分 撤去については契約に含む(別添の撤去機器一覧に記載の機器等を 撤去して学校の指定する場所に移動すること)。撤去したものの学校敷地外への搬送や処分は 契約に含まない。
- (2) 作業日時・時間帯 契約決定後、事前に納入先の学校と相談のこと。
- (3) その他条件 契約決定後、事前に学校と相談のこと。
- (4) 梱包の開封 契約に含む
- (5) 設置場所 LL教室
- (6) その他 動作確認及び機器使用説明完了後、翌々日までに作業完了報告書を教育委員会事務 局総務課に提出すること。請求書は、教育委員会事務局総務課に提出すること。
- (7) 本仕様書に定めがない事項については、別途協議の上決定する。

以上

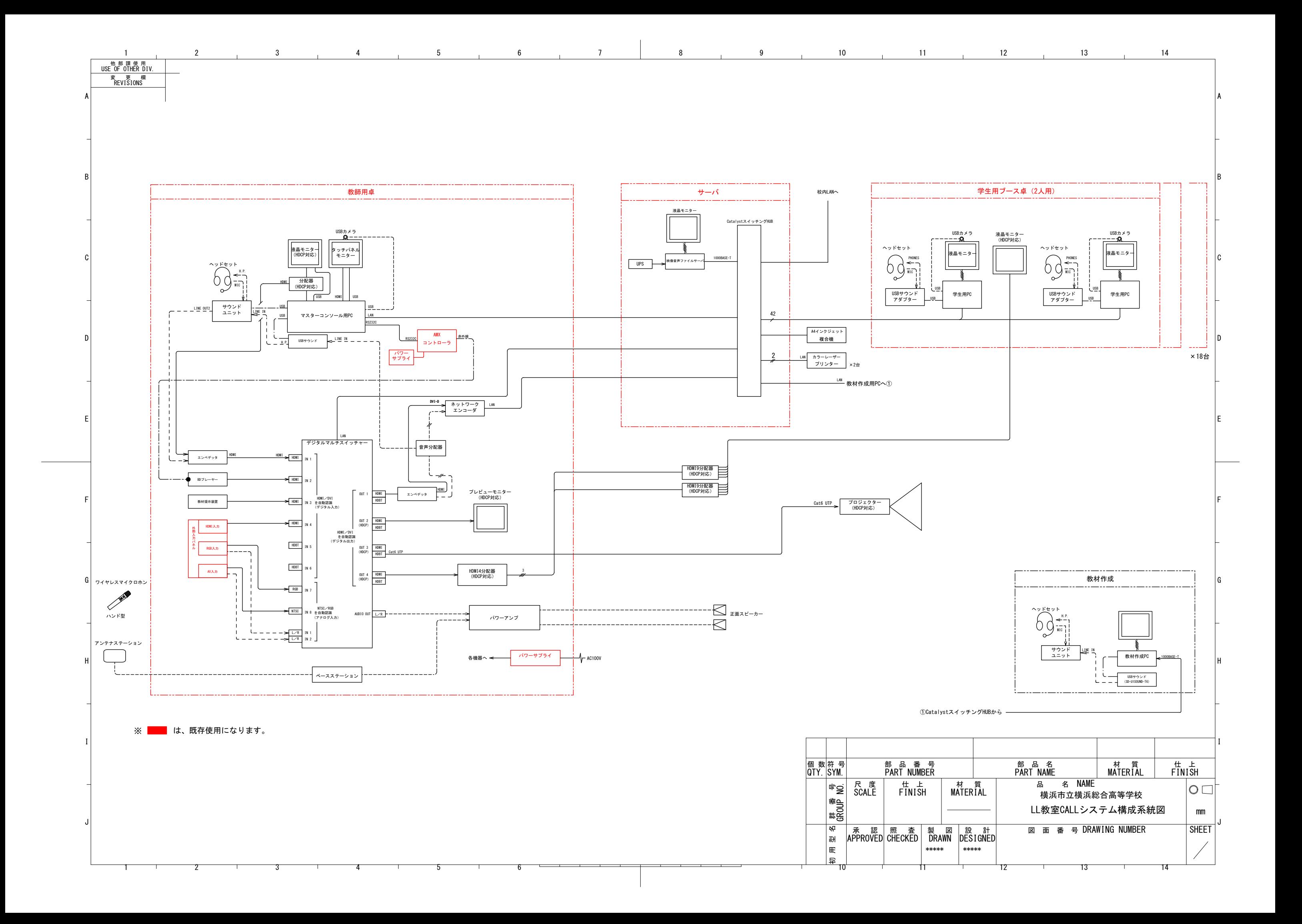

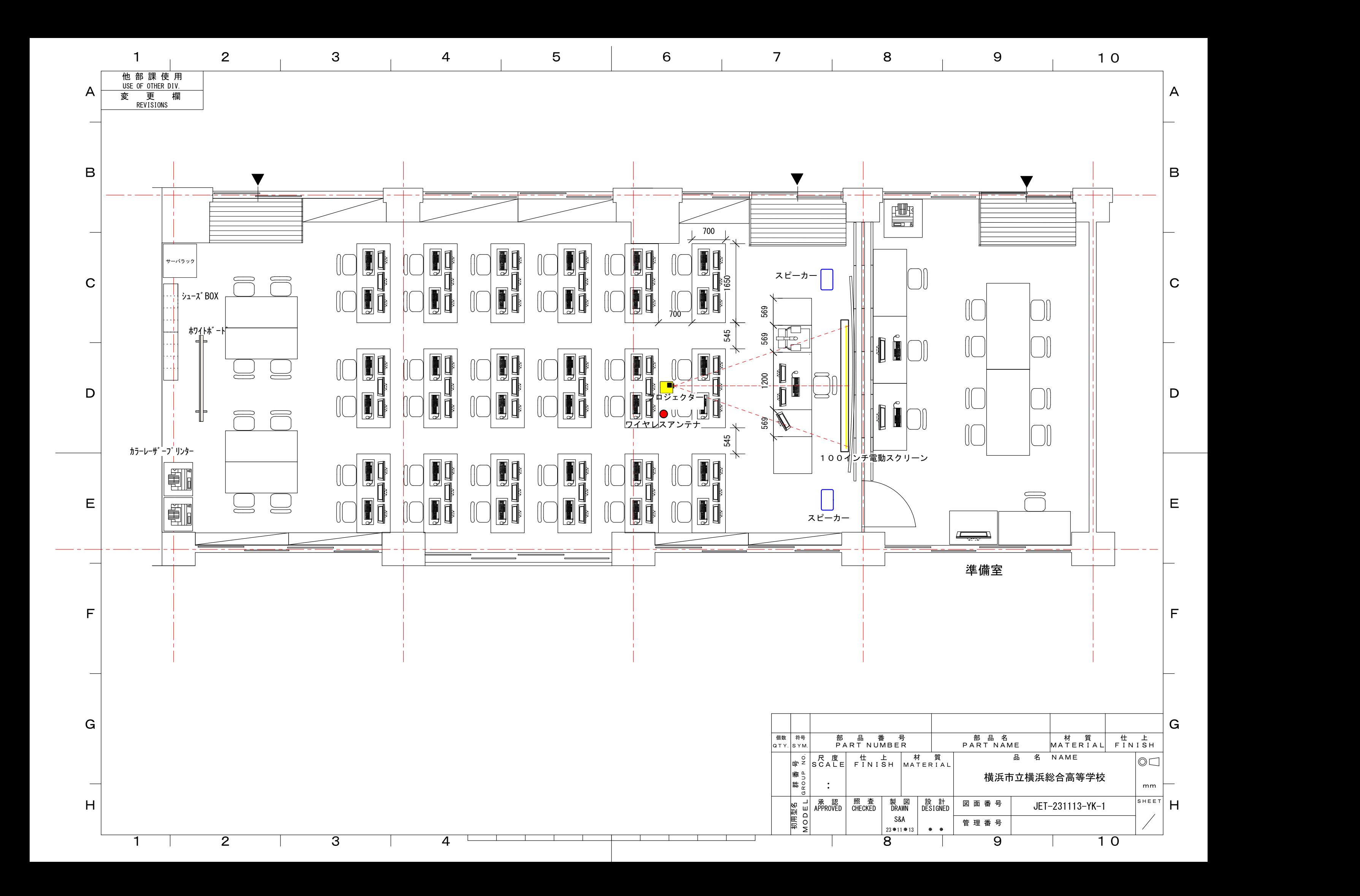

様 式 1

## 借入(リース)物品仕様書

1 品名及び数量

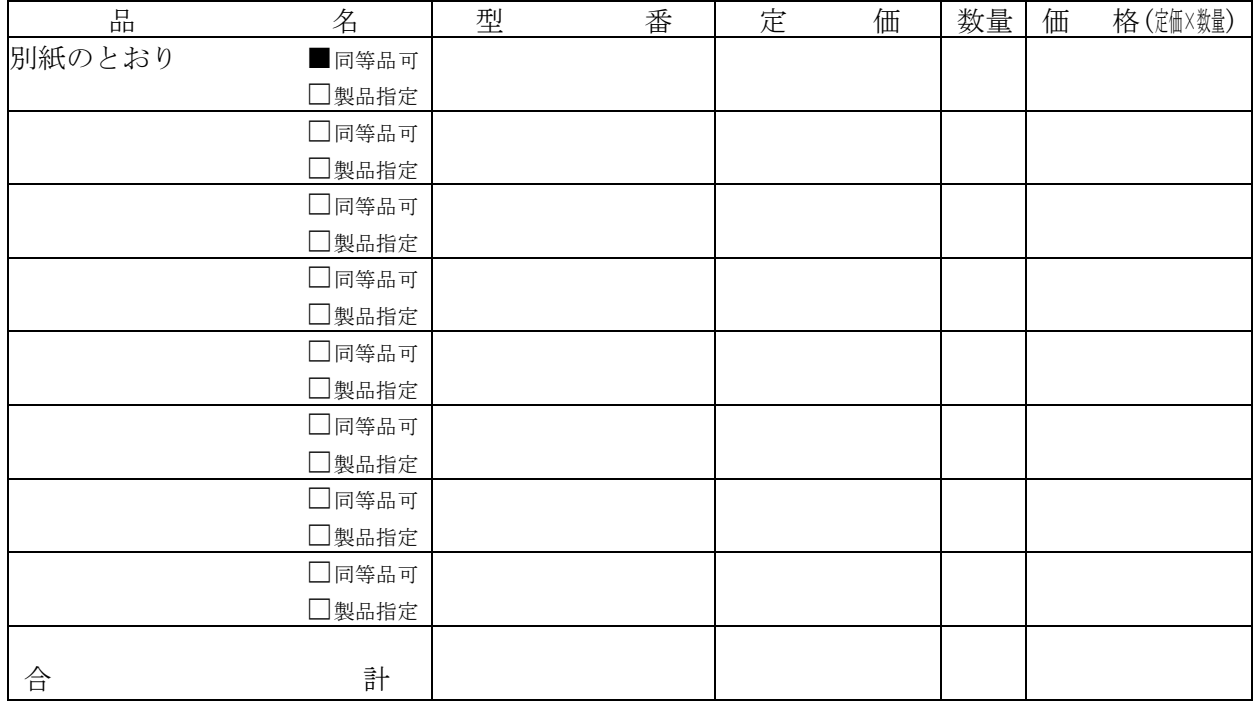

※ 設置・調整業務を □ 含む(別紙のとおり)。 ■ 含まない。

2 物品納入期限(物件の引渡) 令和6年7月31日

- 3 賃貸借期間(本年度分) 令和6年9月1日から令和7年3月31日まで
- 4 総賃貸借期間 期 間 5年間 及び最終日 最終日 令和11年8月31日

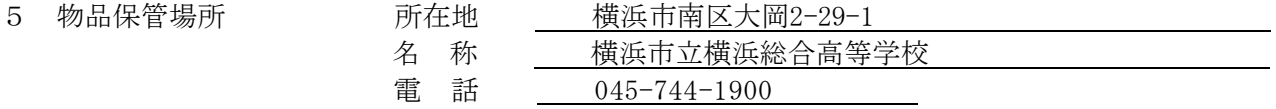

- 6 付帯事項
	- (1) 物品の ■運搬・搬入 □設置・調整 ■撤去 に要する費用は、すべて賃貸人の負担とする。
	- (2) 物品には、動産総合保険を付すこと。この保険料は、賃貸人の負担とする。
	- (3) 賃借料の支払いは、毎月後払いとする。
	- (4) 賃貸人は、予定借入期間満了後、本市の求めに応じて、次の条件で物品を再リース又は売り渡す ものとする。再リースする場合の月額賃借料は当初月額賃借料の10分の1以下の額とし、支払い方法 については、別途協議で定める。売り渡す場合の売買価格は当初月額賃借料の2月分以下の額とする。
	- (5) 本契約は、地方自治法第234条の3に基づく長期継続契約とする。
	- (6) 本契約に係る保守については、賃借人において別途契約する。
- 7 発注局課

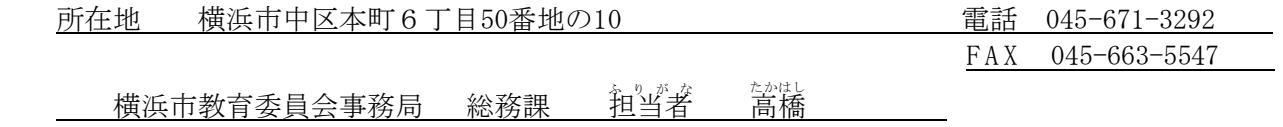

8 その他 賃貸借終了後のデータ消去について

賃貸人はリース期間満了に伴い情報システム機器を本市の管理が及ぶ範囲から搬出す る前に、当該機器に搭載されている記録媒体のデータ消去を実施し、データの復元が困難 な状態にし、本市職員の確認を受けること。確認方法は、処理直後に結果の目視確認とす る。処理直後に目視確認が困難な場合は、写真による確認、ログによる確認も可とするが、 写真やログが作業対象の記録媒体のものであることがシリアル番号などにより確認でき るものに限る。なお、このために必要なソフトウェア、機器等は賃貸人が準備すること。

また、作業日時、記録媒体の情報(メーカー、型番、シリアル No)、消去・破壊方法、 確認方法、作業者、確認者を作業記録として提出すること。

#### 横浜市立横浜総合高等学校 CALL教室仕様書

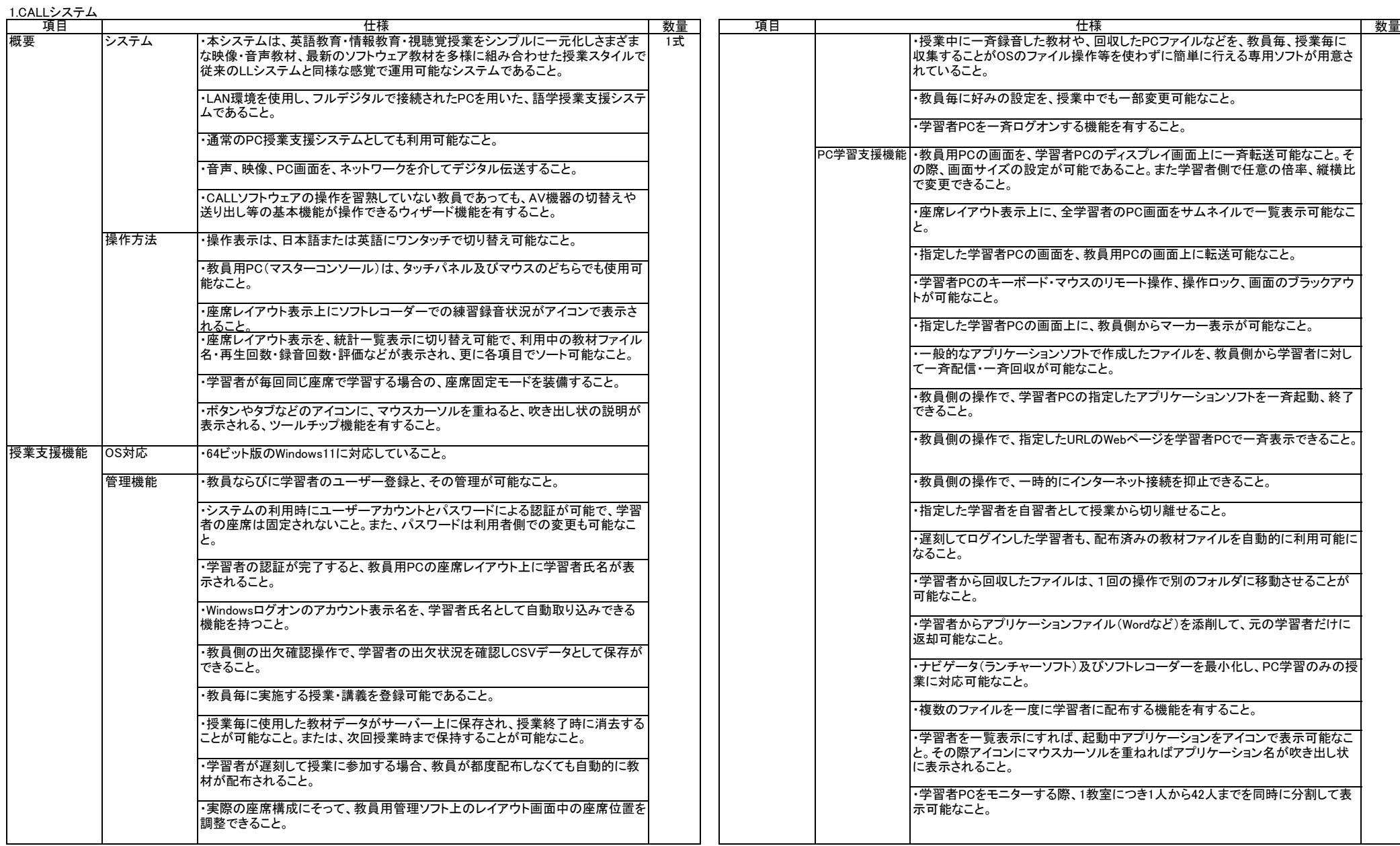

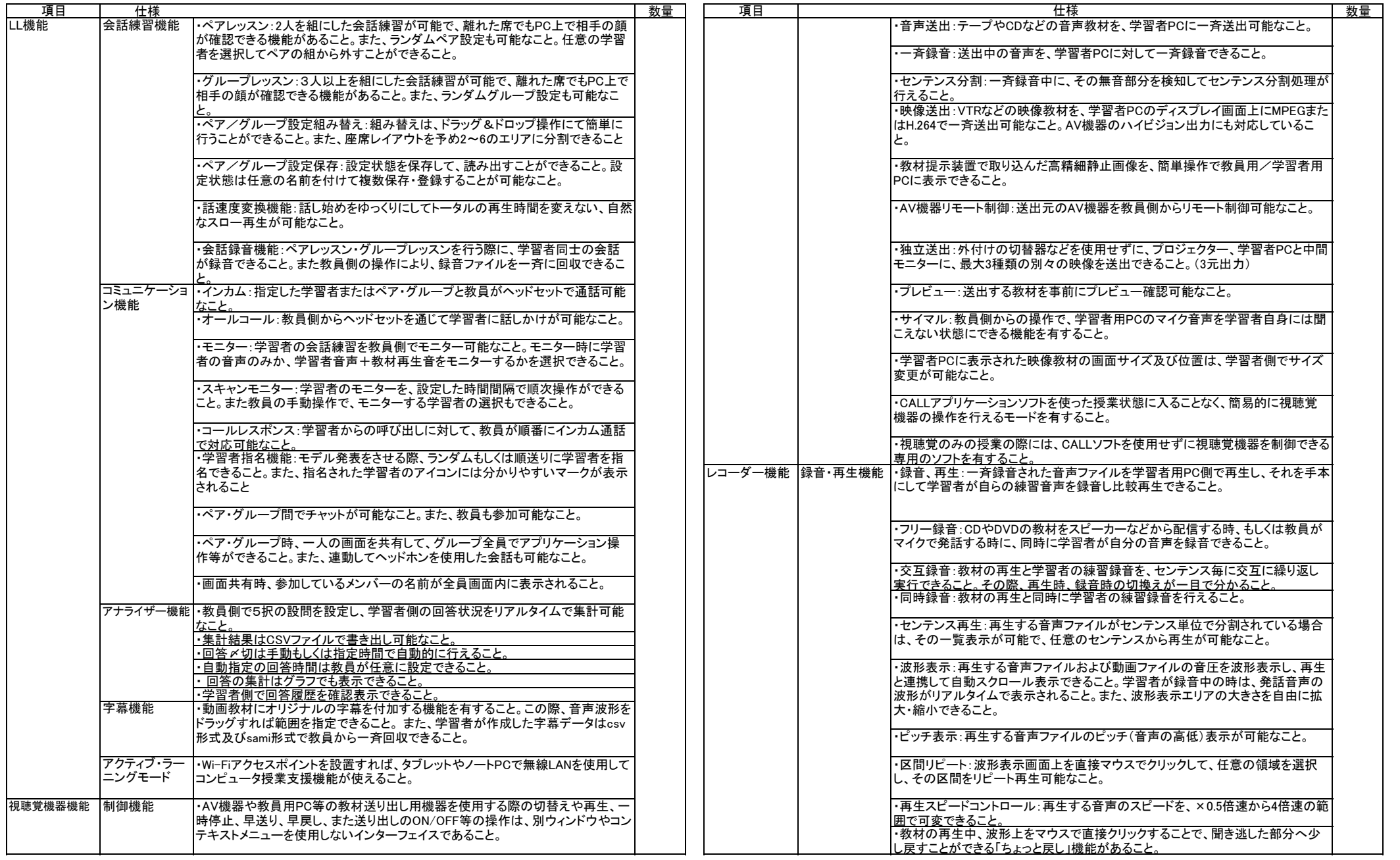

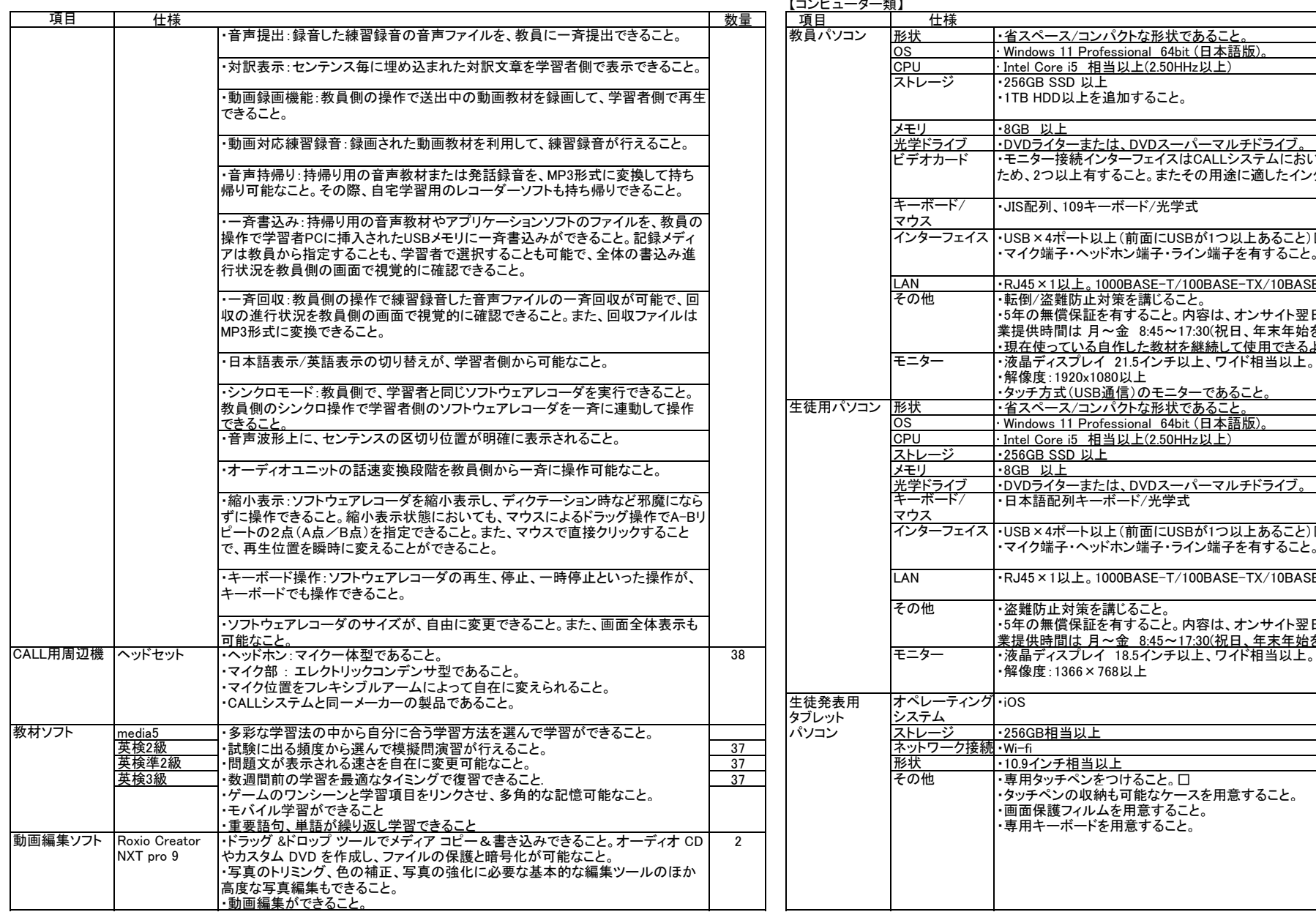

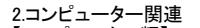

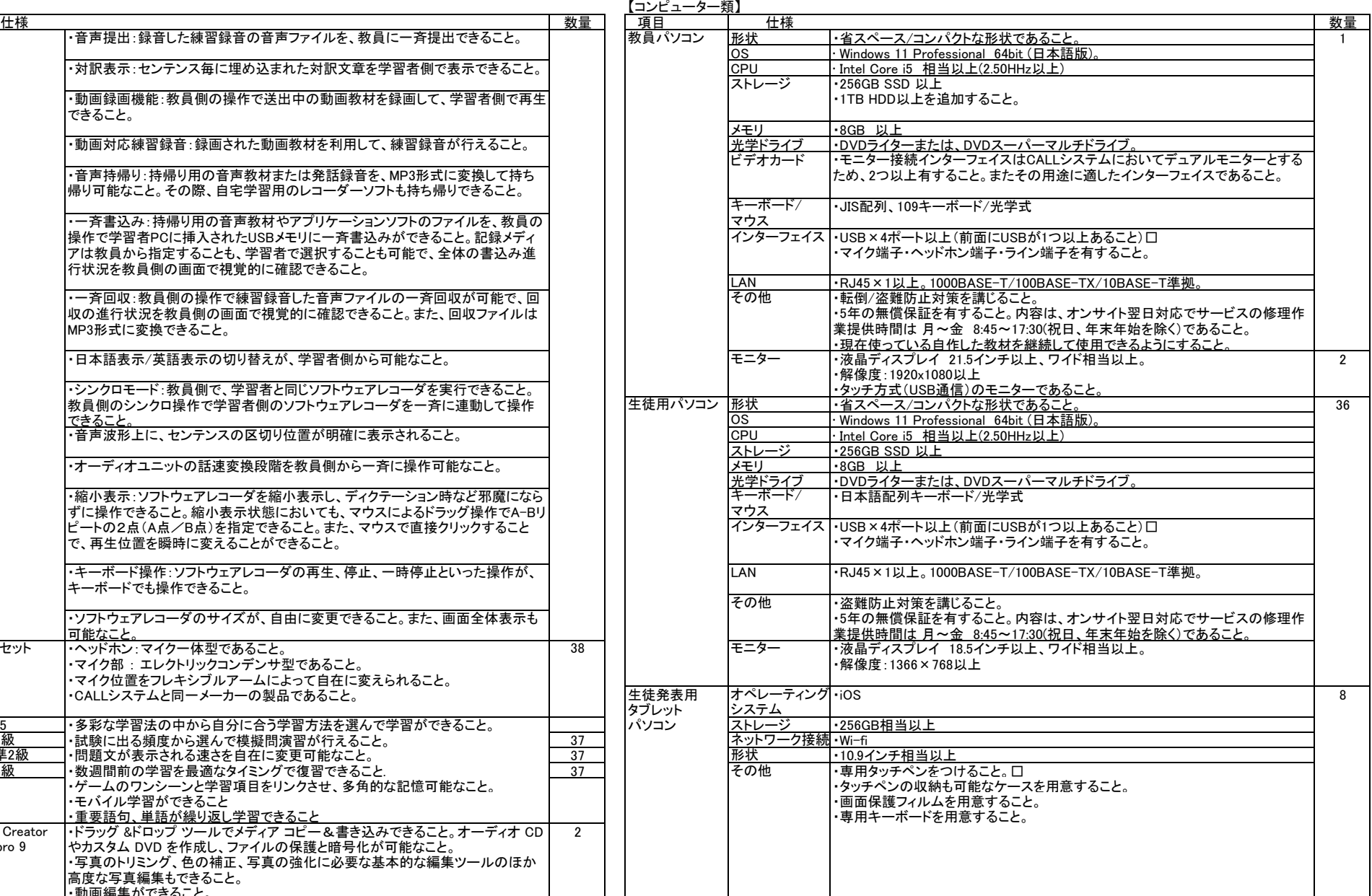

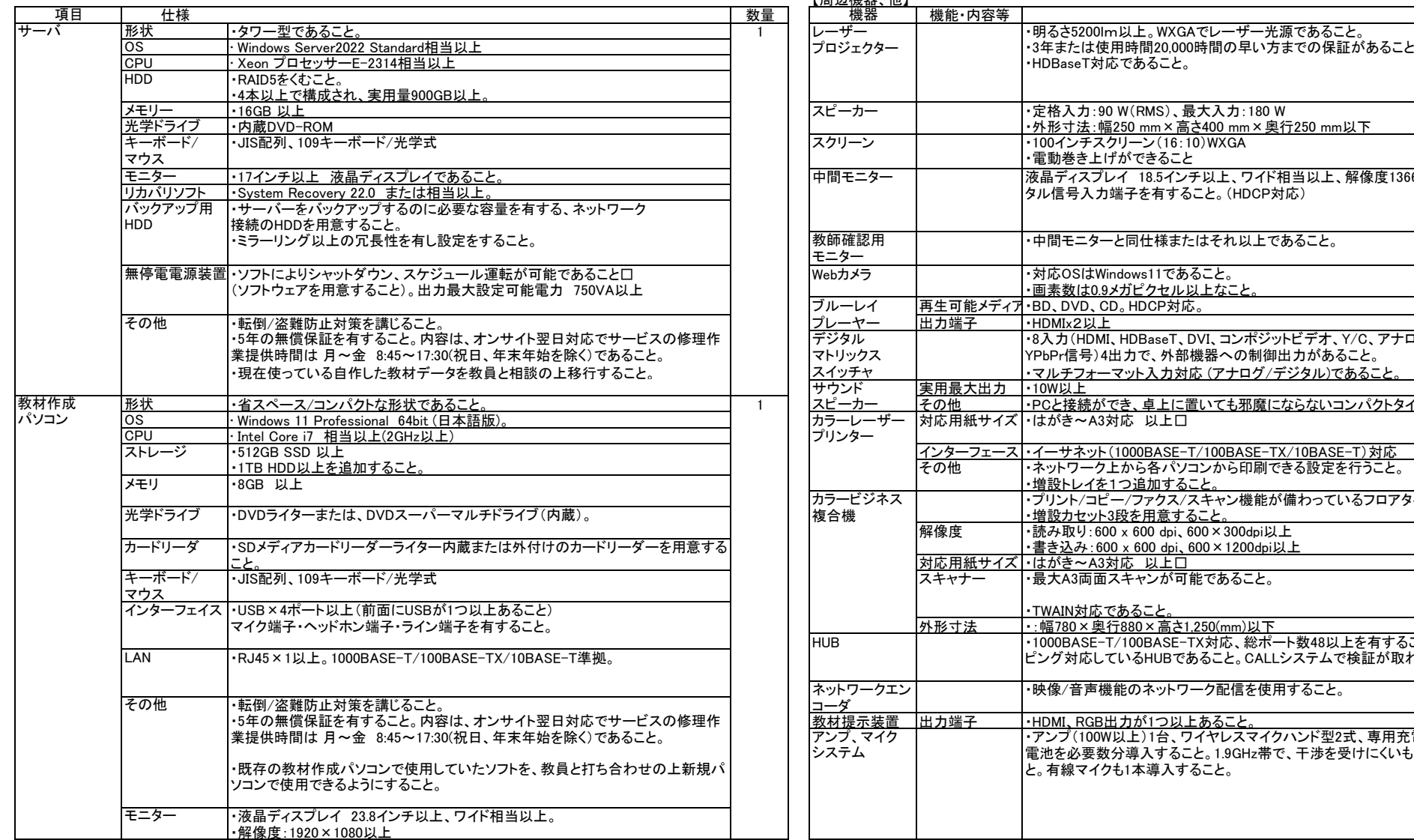

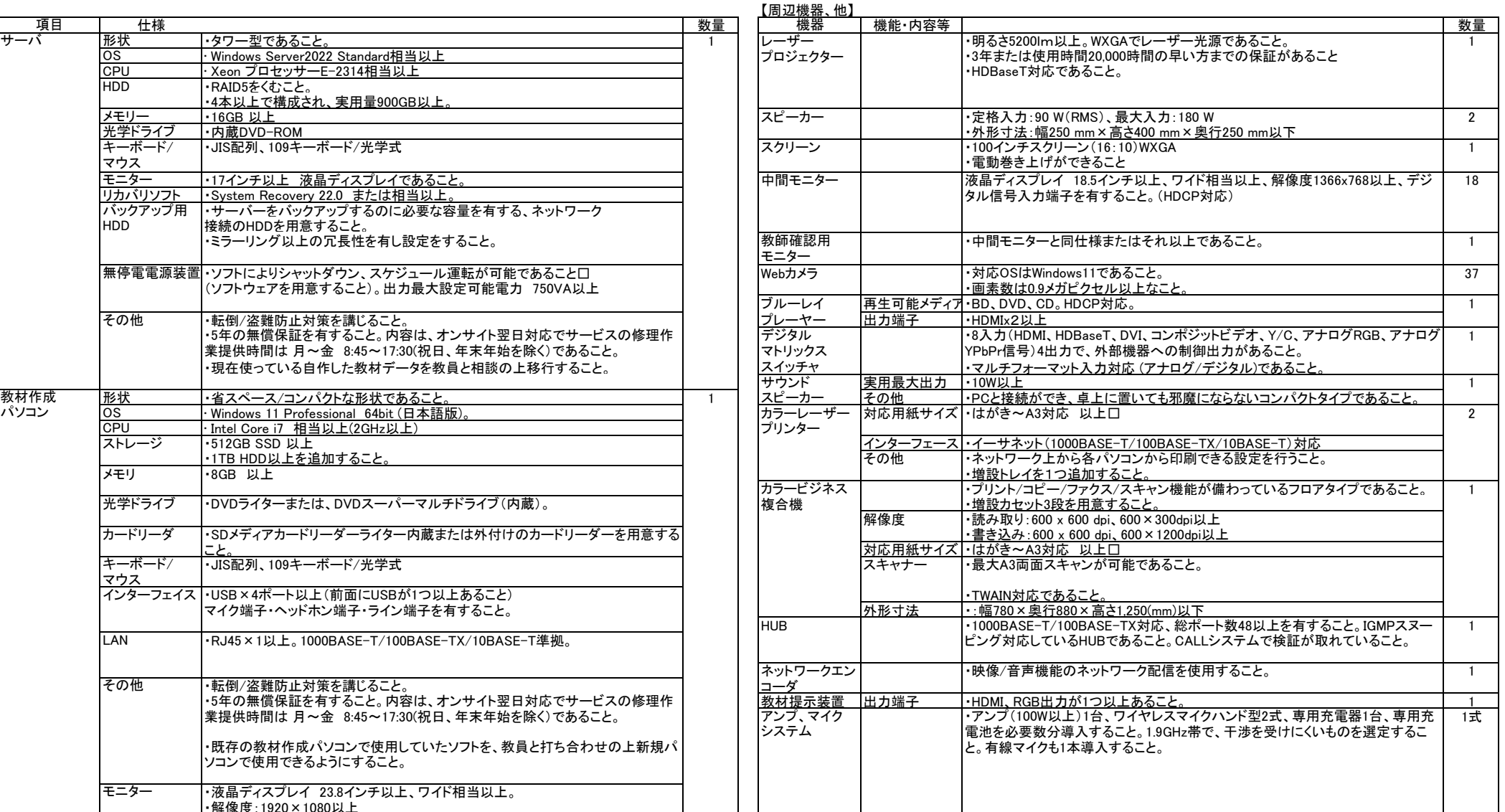

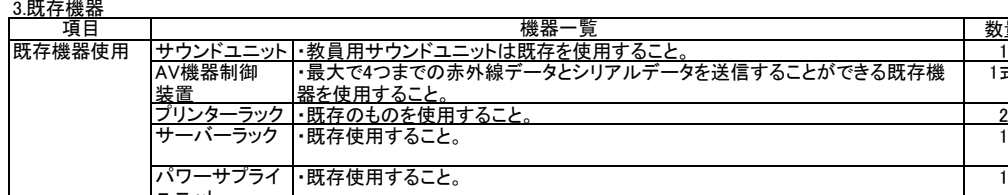

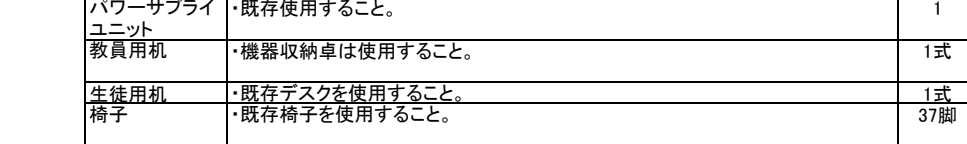

数量

1式

4.ソフトウェアの仕様書

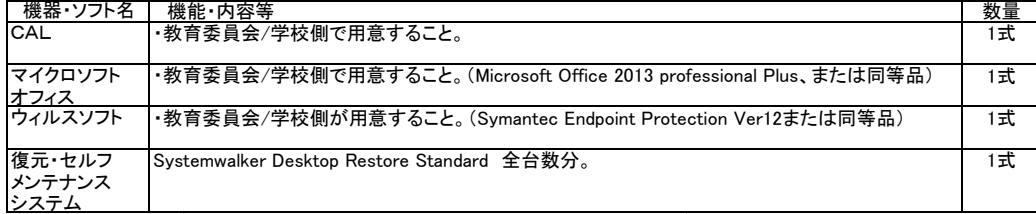

\*ソフトウェアはアカデミックライセンス契約を結ぶことを基本とする(インストールメディアは必要数量を用意 する)。各ソフトウェアは、最新版とする。

# 構成例(横浜市立横浜総合高等学校CALLシステム更新)

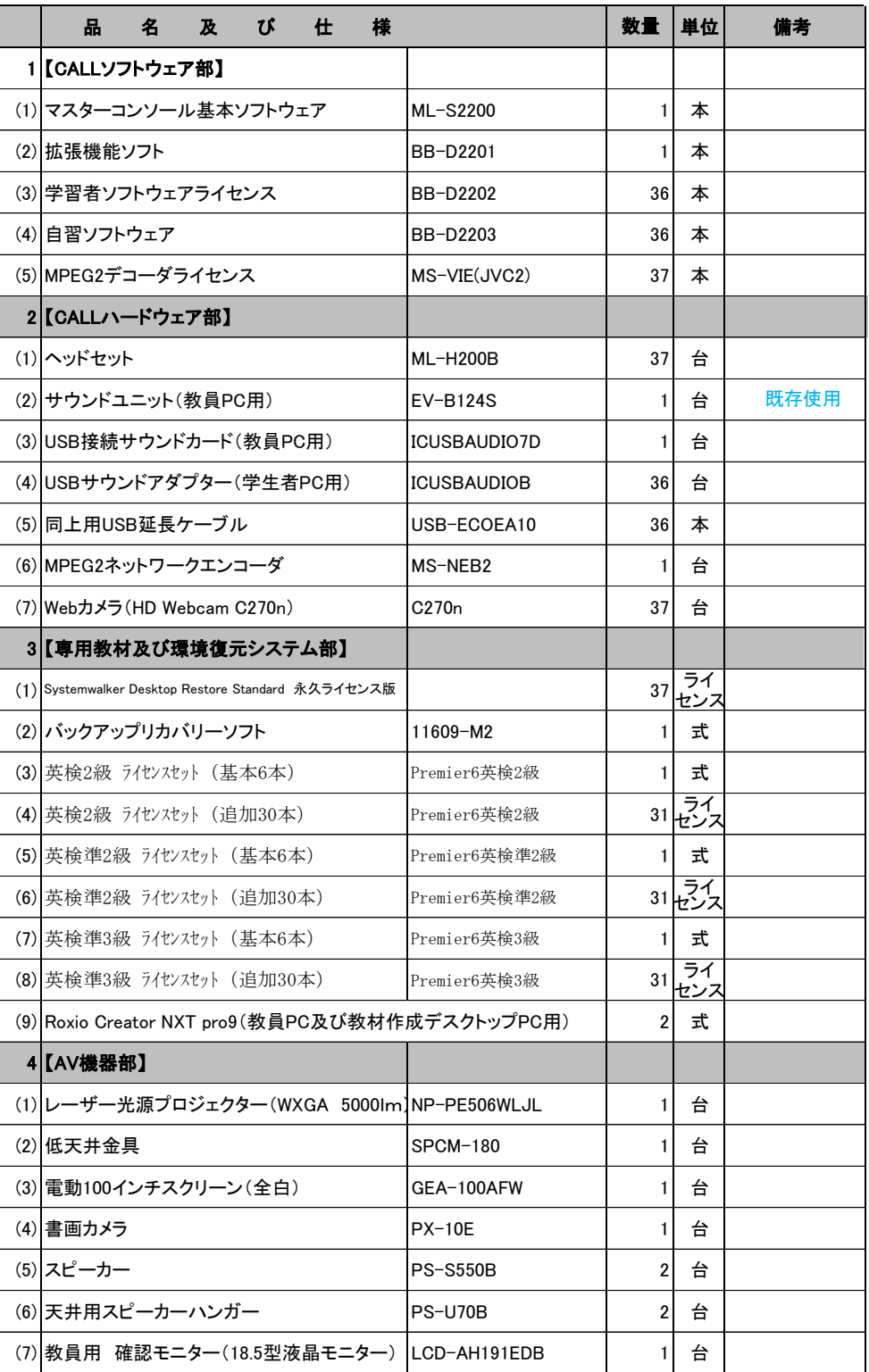

NO.1

NO.2

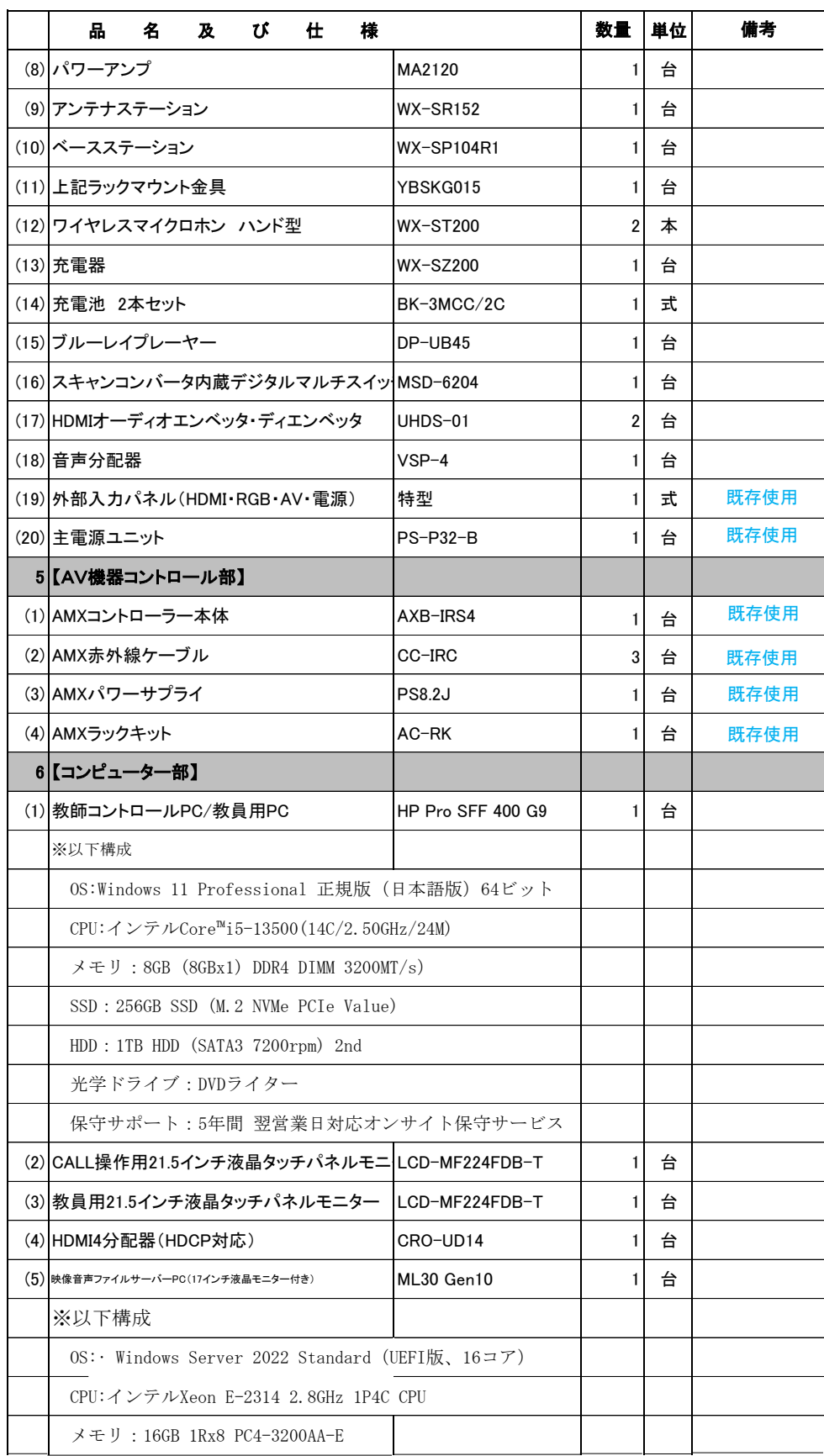

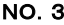

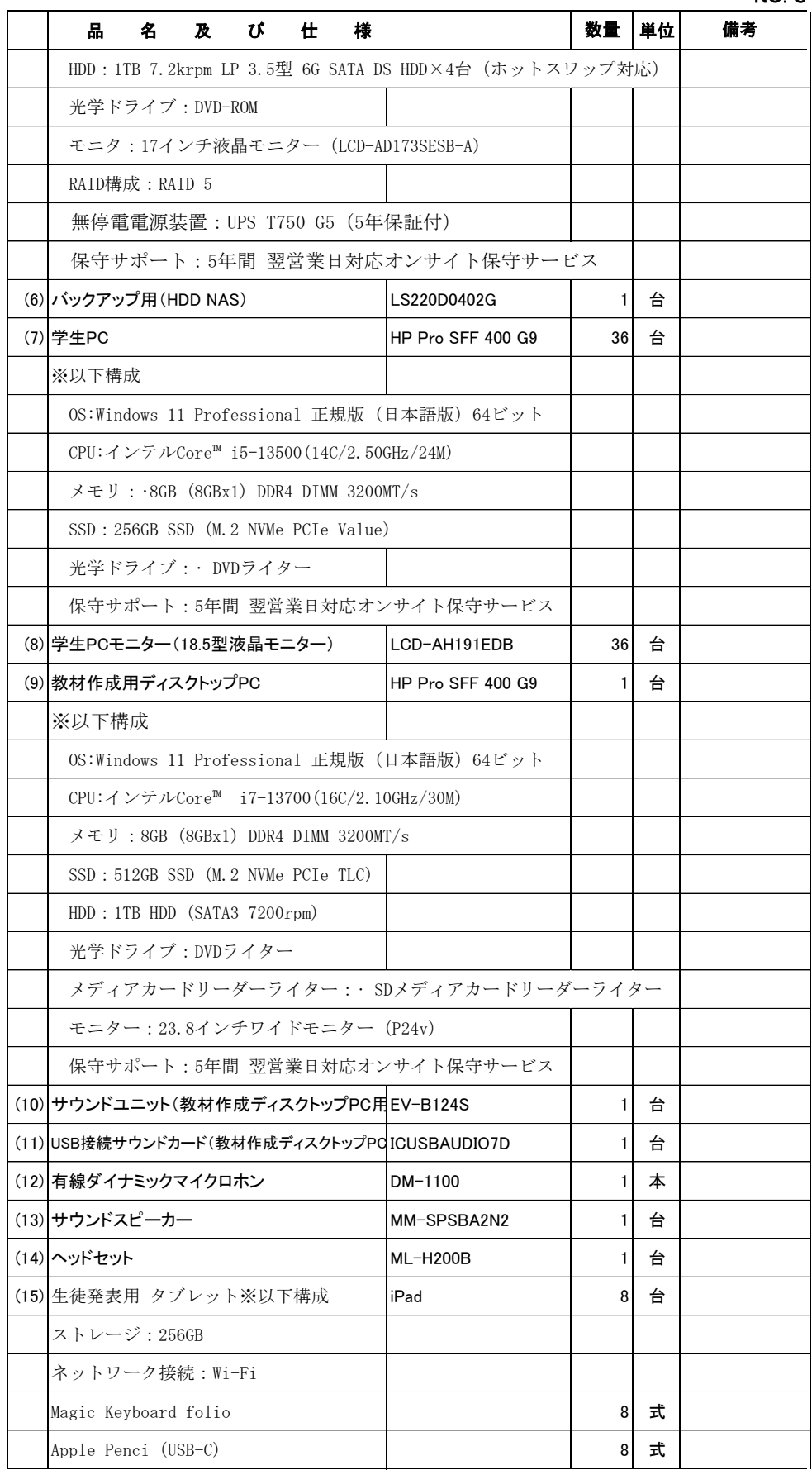

NO.4

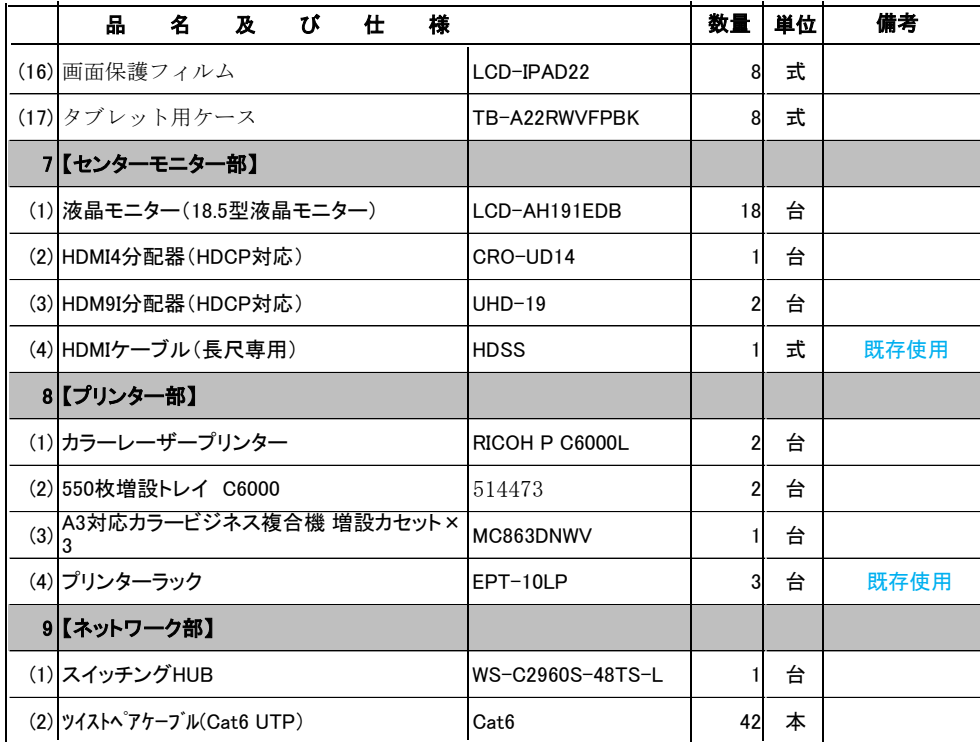